#### <span id="page-0-0"></span>Bartosz Jabłoński, PhD

- A mathematician working and "playing" with data.
- **Seasoned SGS** user with experience in: education, telecommunication, clinical trials, and banking.
- As "active-learner" and "hobbyist-teacher" leads SaS classes and courses at the Faculty of Mathematics and Information Science at Warsaw University of Technology.
- During free time coordinates meetups of Polish Sas Users Group (#PolSUG) and holds second and a half dan in sasensei (www.sasensei.com).
- To turn his internal problem solver mode on just say: "you probably can't do something like this in SaS..."

D \* \* D \* \* \* \* \*

 $A$ 

# **sas® Packages the way to share**

Bartosz Jabłoński

Warsaw University of Technology / Citibank Europe PLC Bartosz Jabłoński<br>ity of Technology / Citib<br>⊠ yabwon ⊙gmail . com

> November 18<sup>th</sup>, 2020 BASUG on-line webinar

> > $\overline{\phantom{a}}$ 一句

 $A$ 

## Grupa polskich użytkowników SaSa

<span id="page-2-0"></span>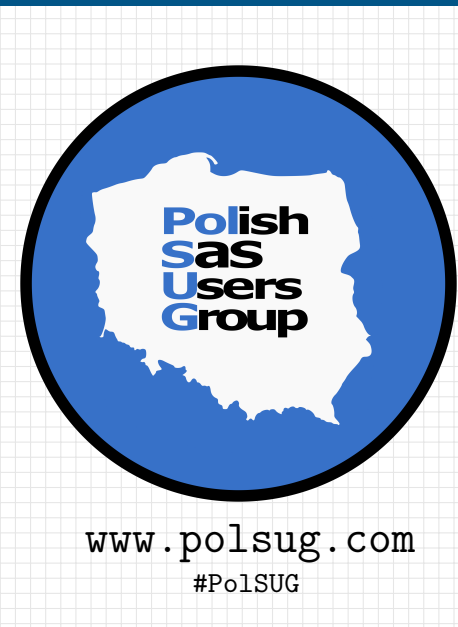

la l 壶  $A$ 

#### inspiracje

 $000$ 

- <span id="page-3-0"></span>**Comprehensive TEX Archive Network** https://ctan.org/pkg/
- Comprehensive **A** Archive Network https://cran.r-project.org
- SAS-L discussion list https://listserv.uga.edu
- and my mates from Citi

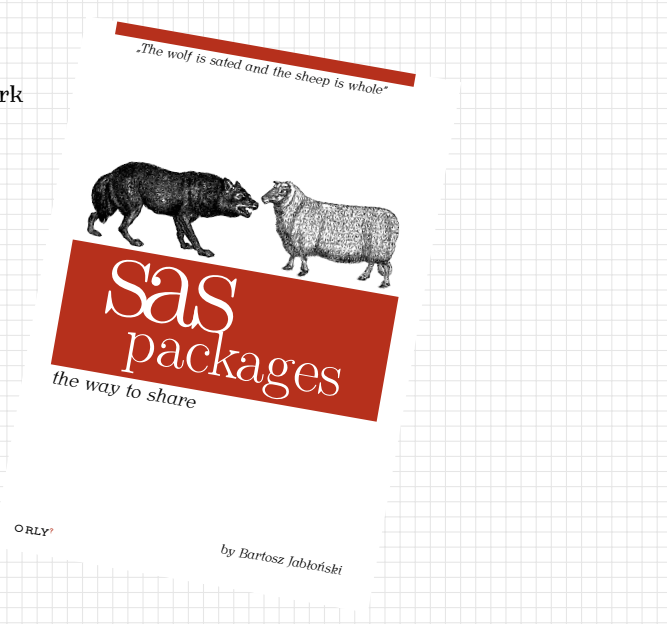

#### <span id="page-4-0"></span> $SAS$  package<sup>1</sup>

A **SAS package** is an automatically generated, single, stand alone zip file containing organised and ordered code structures, created by the developer and extended with additional automatically generated "driving" files (i.e. description, metadata, load, unload, and help files).

The purpose of a package is to be a simple, and easy to access, code sharing medium, which will allow: on the one hand, to separate the code complex dependencies created by the developer from the user experience with the final product and, on the other hand, reduce developer's and user's unnecessary frustration related to a remote deployment process.

#### SAS Packages Framework

**SAS Packages Framework** is a "pack" of macros, which allows to *use* and to *develop* SAS packages.

<sup>&</sup>lt;sup>1</sup>The idea presented here should not be confused with other occurrences of "package" concept which could be found in the SAS ecosy[ste](#page-5-0)[m,](#page-2-0) [e.](#page-3-0)[g.](#page-7-0) Proc DS2 packages, SAS/IML packages, SAS ODS packages, SAS Integration Technologies Publishing Framework package[s, or](#page-3-0) a [\\*.e](#page-5-0)[gp](#page-3-0) [file.](#page-4-0)

gdzie szukać

*"The wolf is sated and the sheep is whole"*

# <span id="page-5-0"></span>github.com/yabwon/SAS\_PACKAGES

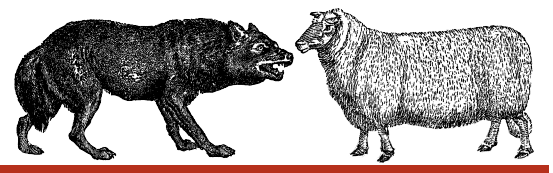

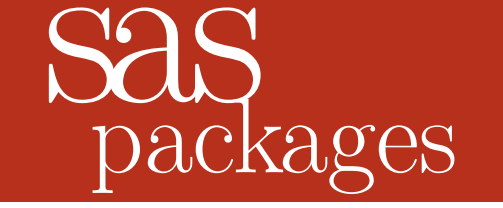

*the way to share*

#### How SPF interacts with your SAS session?

SPF's macros call internally to a folder/directory containing packages. The packages fileref is a reserved *key word* for that purpose.

SAS Packages Framework generates the following list of macros:

- %installPackage(),
- %loadPackage(),
- %loadPackageS(),
- %helpPackage(),
- %unloadPackage(),
- %verifyPackage(),
- %previewPackage(),
- %listPackages(), and
- %generatePackage().

When the first package is loaded into the SAS session the SYSLoadedPackages global macrovariable is created and it keeps info about loaded packages and their versions.

[twórca i odbiorca](#page-0-0)

# <span id="page-7-1"></span><span id="page-7-0"></span>The [User](#page-11-0) & The [Developer](#page-8-0)

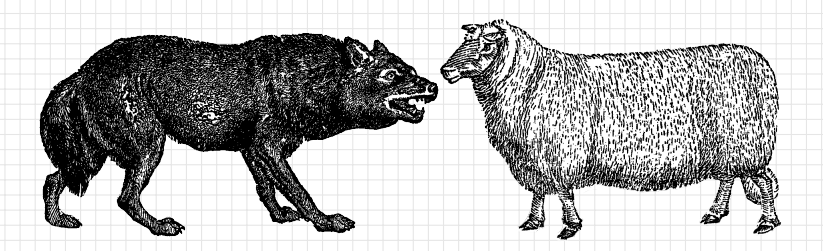

#### [Developer](#page-7-1)

#### <span id="page-8-0"></span>Files and folders

- Download SPFinit.sas<sup>\*</sup> file, e.g. into  $C$ :/PCKG
- Create package's folder, e.g. C:/PCKG/packageName
- **Prepare package's files**

#### Code

filename packages "C:/PCKG"; %include packages(SPFinit.sas); %generatePackage(filesLocation=C:/PCKG/packagename)

#### What next?

- Read the summary and the log
- Check tests results
- $\blacksquare$  Share the package  $;$ -)

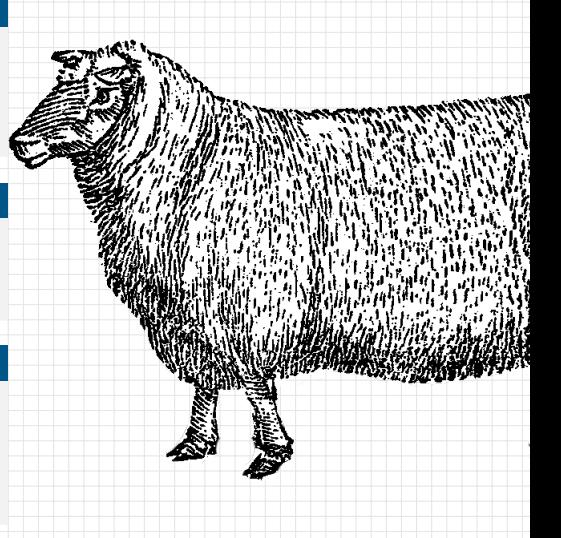

## [Developer](#page-7-1)

 $DQ$ 

#### Available type s

libname ,

macro ,

function ,

functions ,

format ,

imlmodule ,

proto ,

data ,

lazydata ,

exec ,

clean ,

(test).

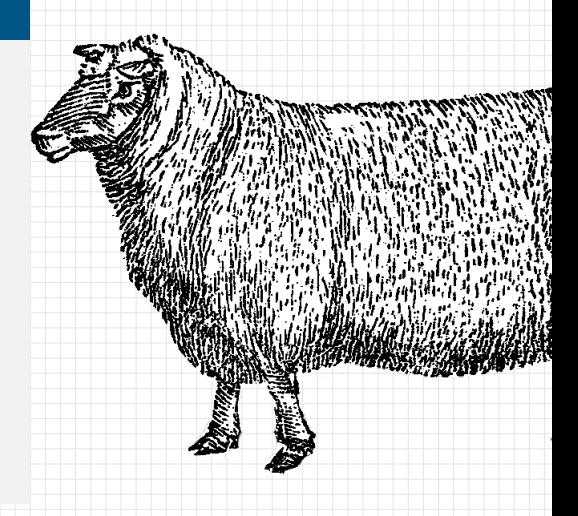

#### [Developer](#page-7-1)

#### description.sas

```
Type: Package
 Package: ThePackageName<br>Title: Chart descriptio
 Version: x.y
 Author: Fname1 Lname1 (xxx1@yyy.zz), Fname2 Lname2 (xxx2@yyy.zz)
 Maintainer: Fname3 Lname3 (xxx3@yyy.zz)
 format,
Encoding: UTF8
Title: Short description, single sentence.
License: XYZ17
```

```
Required: "Base SAS Software", "SAS/ACCESS Interface to ABC"
ReqPackages: "somePackage (3.14)", "otherPackage (42)"
```
## DESCRIPTION START:

imlmodule,

Lorem ipsum dolor sit amet, ThePackageName consec tetur adipis cingelit. Nullamdapibus lacus a elit congue erementum. Suspendisse faculis fpsum nec a<br>volutpat. Donec iaculis laoreet tristique. elementum. Suspendisse iaculis ipsum nec ante luctus DESCRIPTION END:

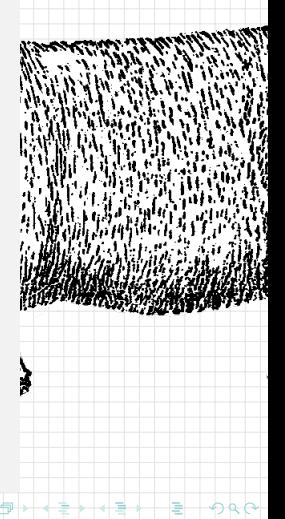

<span id="page-11-0"></span>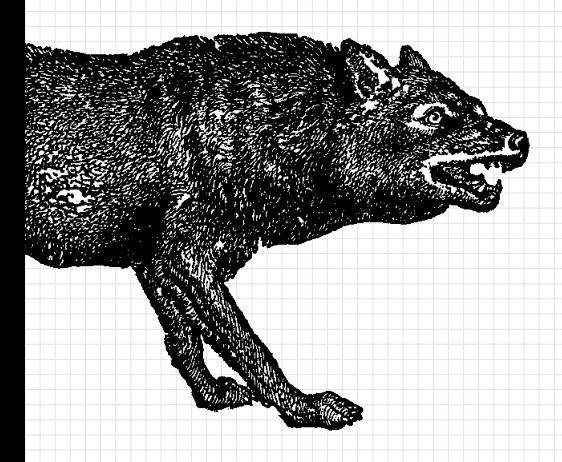

#### Files and folders

- Create a folder for packages, e.g. C:/PCKG
- Download the framework:  $SPFinit.sas^*$
- Download the package: packagename.zip

#### Code

filename packages "C:/PCKG"; %include packages(SPFinit.sas); %loadPackage(packageName)

#### What next?

- Read the log
- **Run** %helpPackage(packageName)
- $\blacksquare$  Use the package  $;\cdot$

冉

#### OK, but why...?

- Not only macros. You can use functions, IML modules, proc proto C routines, formats, and even data generating code in a package.
- Automatic update of the cmplib= and the fmtsearch= options for functions and formats.
- Loading order of the code is organised the way you want it to be.
- If is all in 1 (one) file you won't forget to share "all that is needed" with your peers.
- **Functionality over complexity share one file and say, e.g. "Here is the macro %ABC(),** you use it like this and that" and you don't have to say that there are 73 other utility macros working in the "background".
- A package contains additional metadata (e.g. version number or generation timestamp).
- $\blacksquare$  Help info is printed automatically in the log.
- A package can be loaded into the SAS session even if you don't have access to the SPF macros.
- Shareable between different OS.
- Cleaning functionality.
- Supports dependencies between packages.

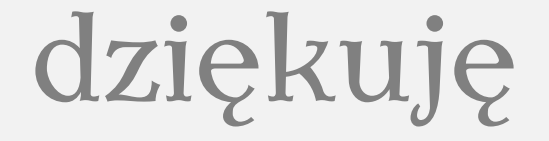

# thank you

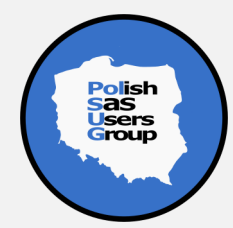

- Bartosz Jabłoński, "SAS packages the way to share (a how to) extended", SAS GF 2020 Proceedings (stan z października 2020), https://github.com/yabwon/SAS\_PACKAGES/tree/master/SPF/Documentation
- **Mike Rhoads, "Use the Full Power of SAS in Your Function-Style Macros", SAS GF 2012** Proceedings, https://support.sas.com/resources/papers/proceedings12/004-2012.pdf
- The wolf and sheep are from *ClipArt ETC* archive, https://etc.usf.edu/clipart/

۰e

壶

I would like to acknowledge a few people for their contribution.

The people are: Filip Kulon, Krzysztof Socki, Allan Bowe, Quentin McMullen, Piotr Wójcik, Michał Wojtasiewicz, Richard DeVenezia, and Christian Graffeuille.